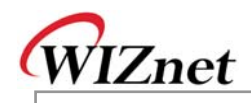

## **W7100A/W7100 Errata Sheet**

Document History

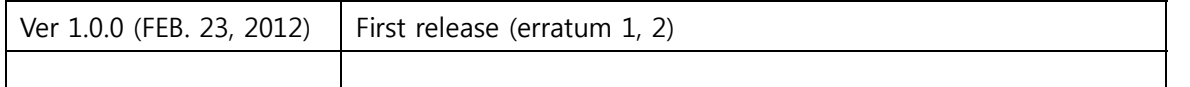

© 2012 WIZnet Co., Inc. All Rights Reserved. For more information, visit our website at http://www.wiznet.co.kr

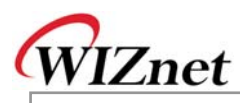

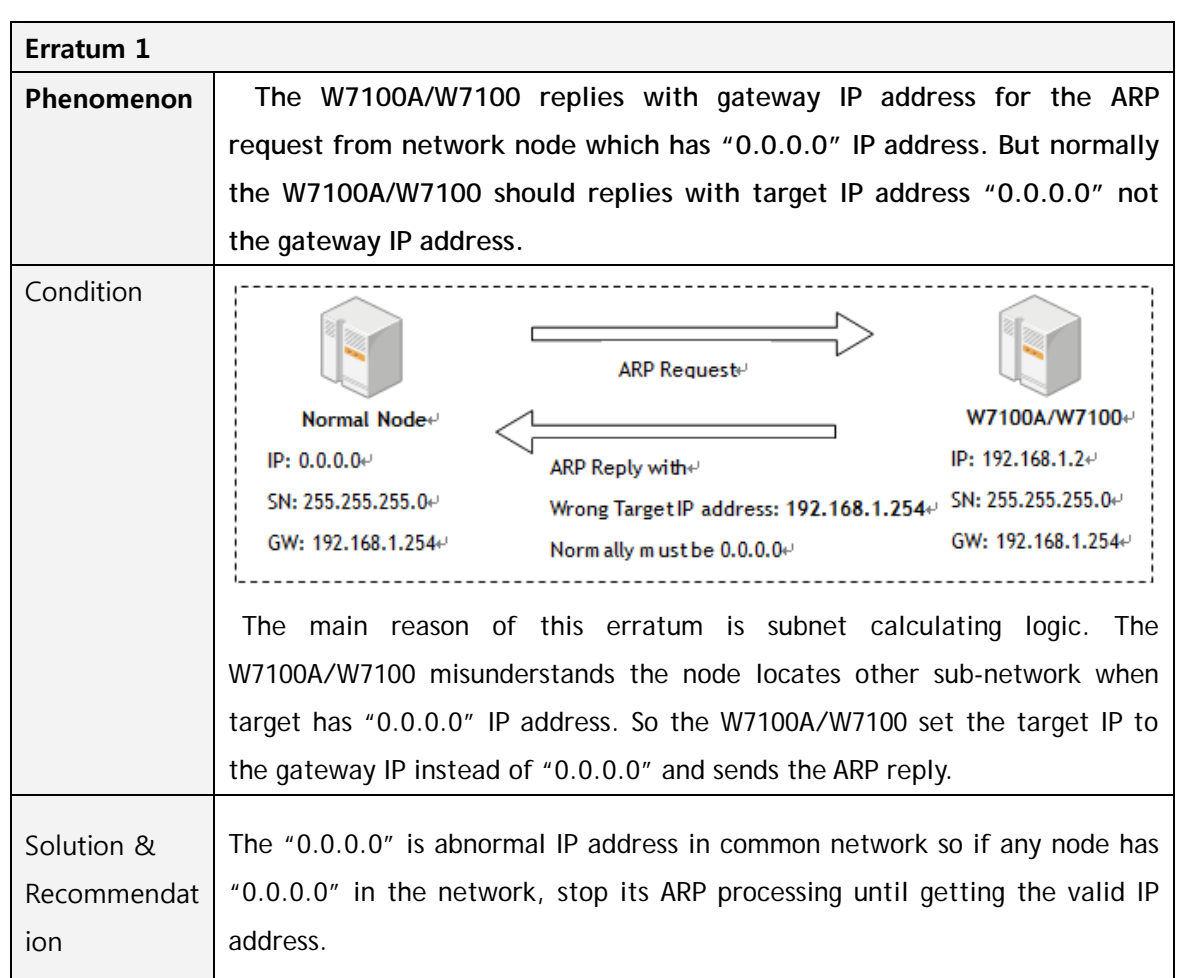

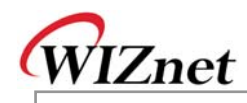

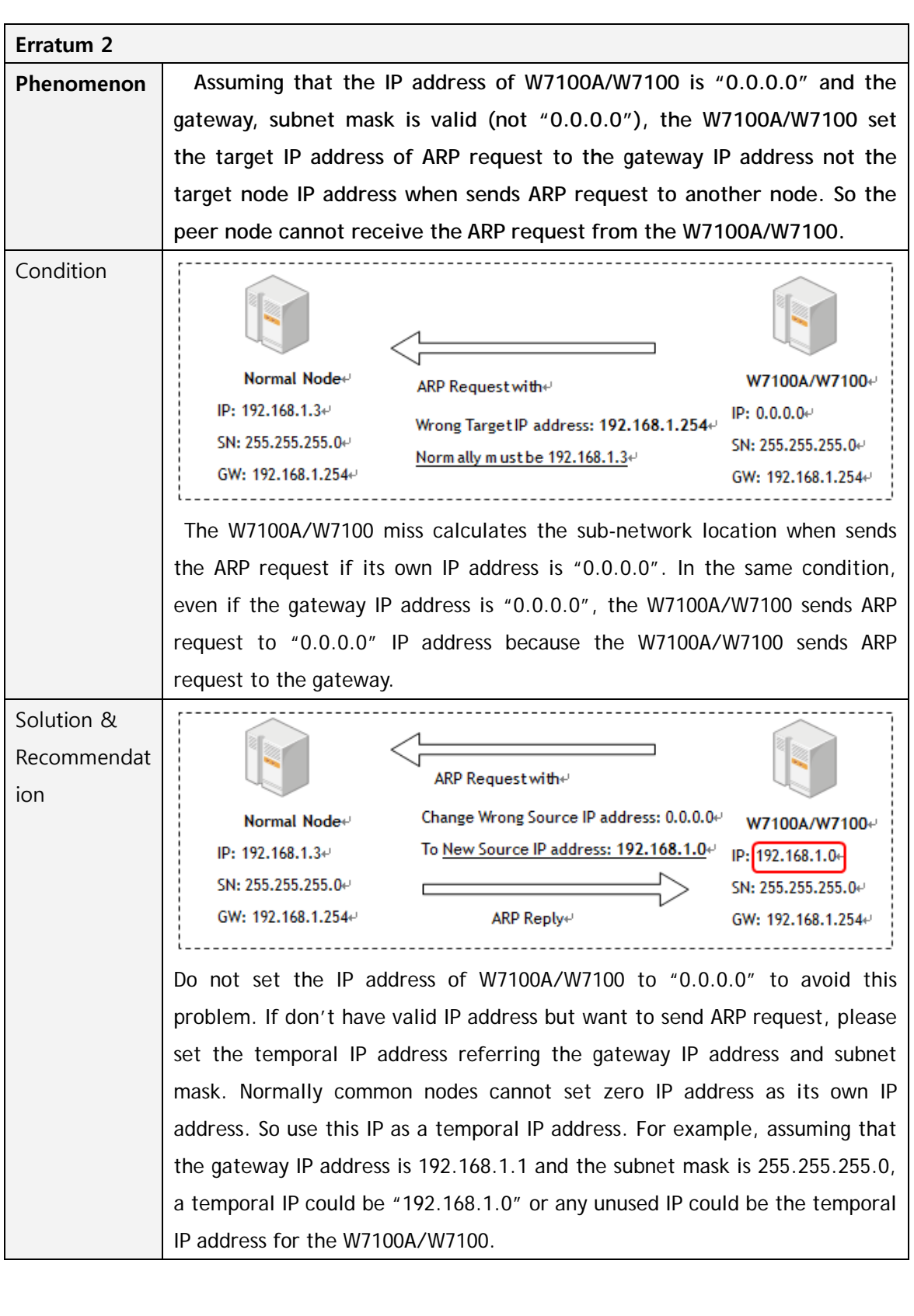

**W7100A**

**/ W7100**